## **KLASA 8**

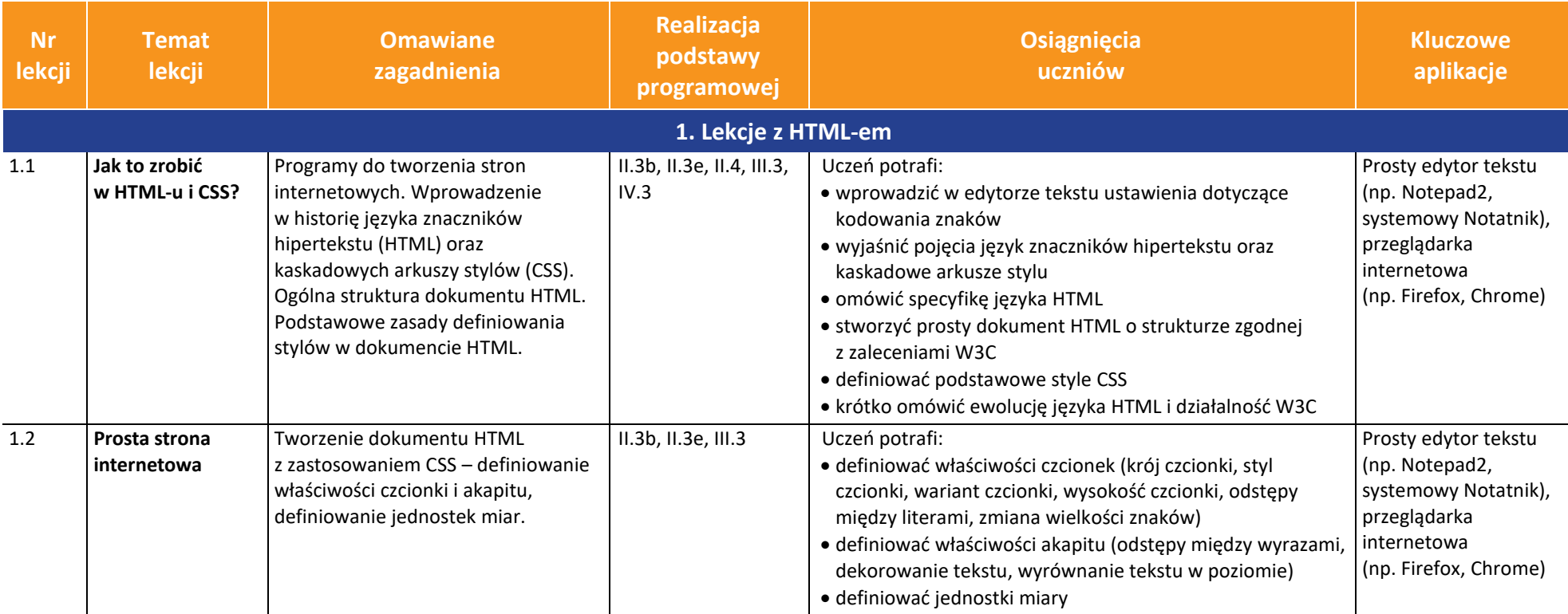

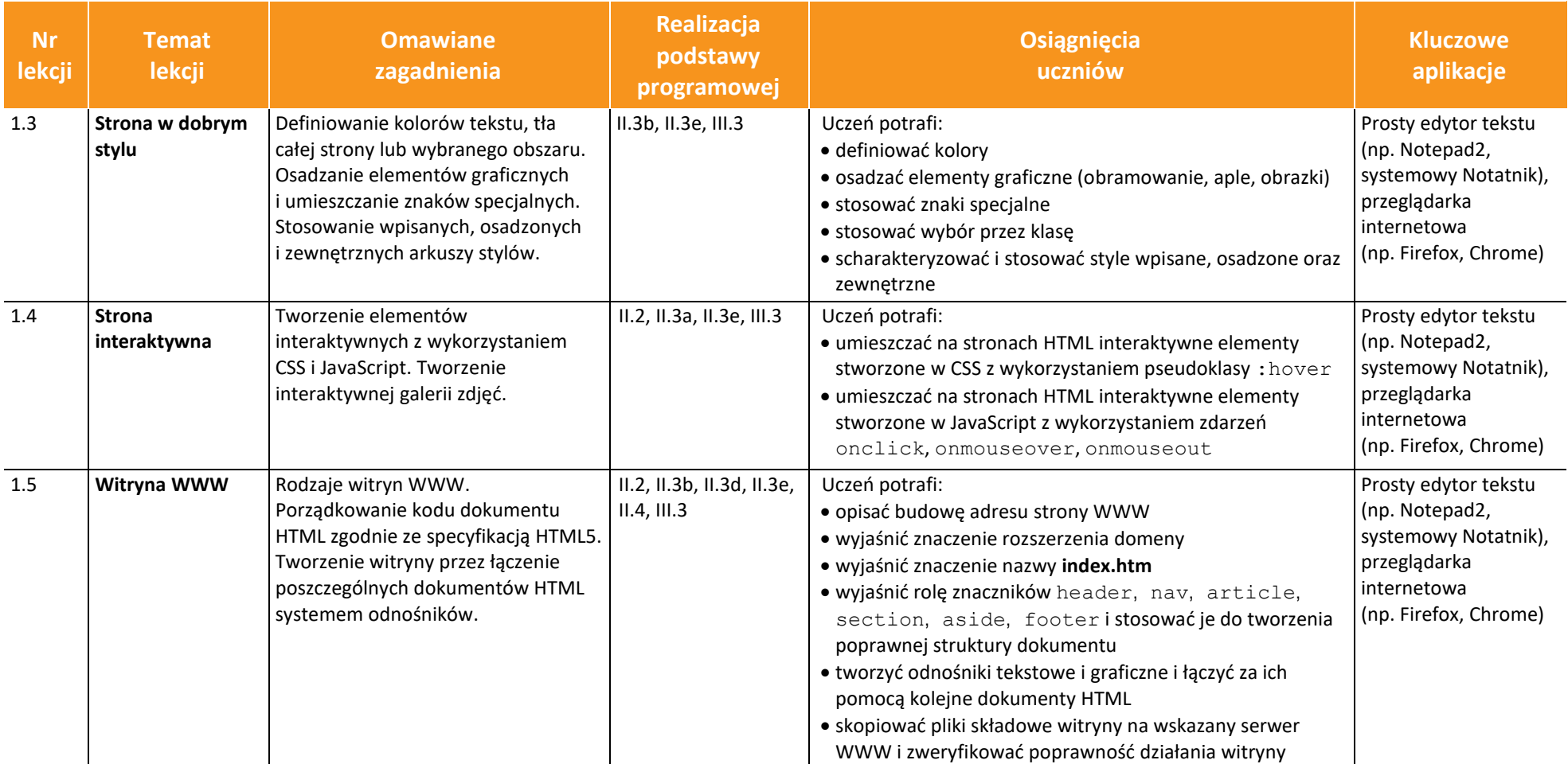

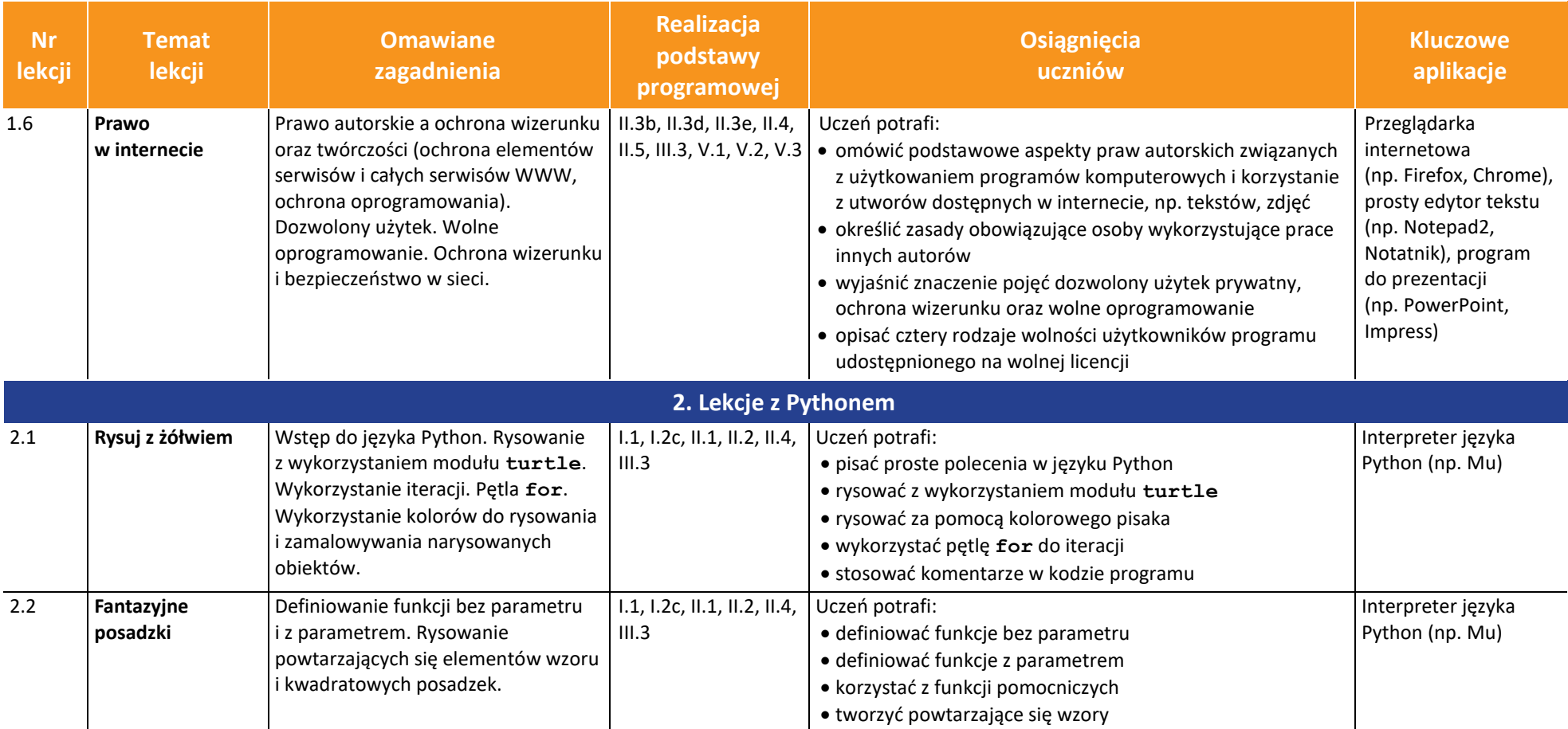

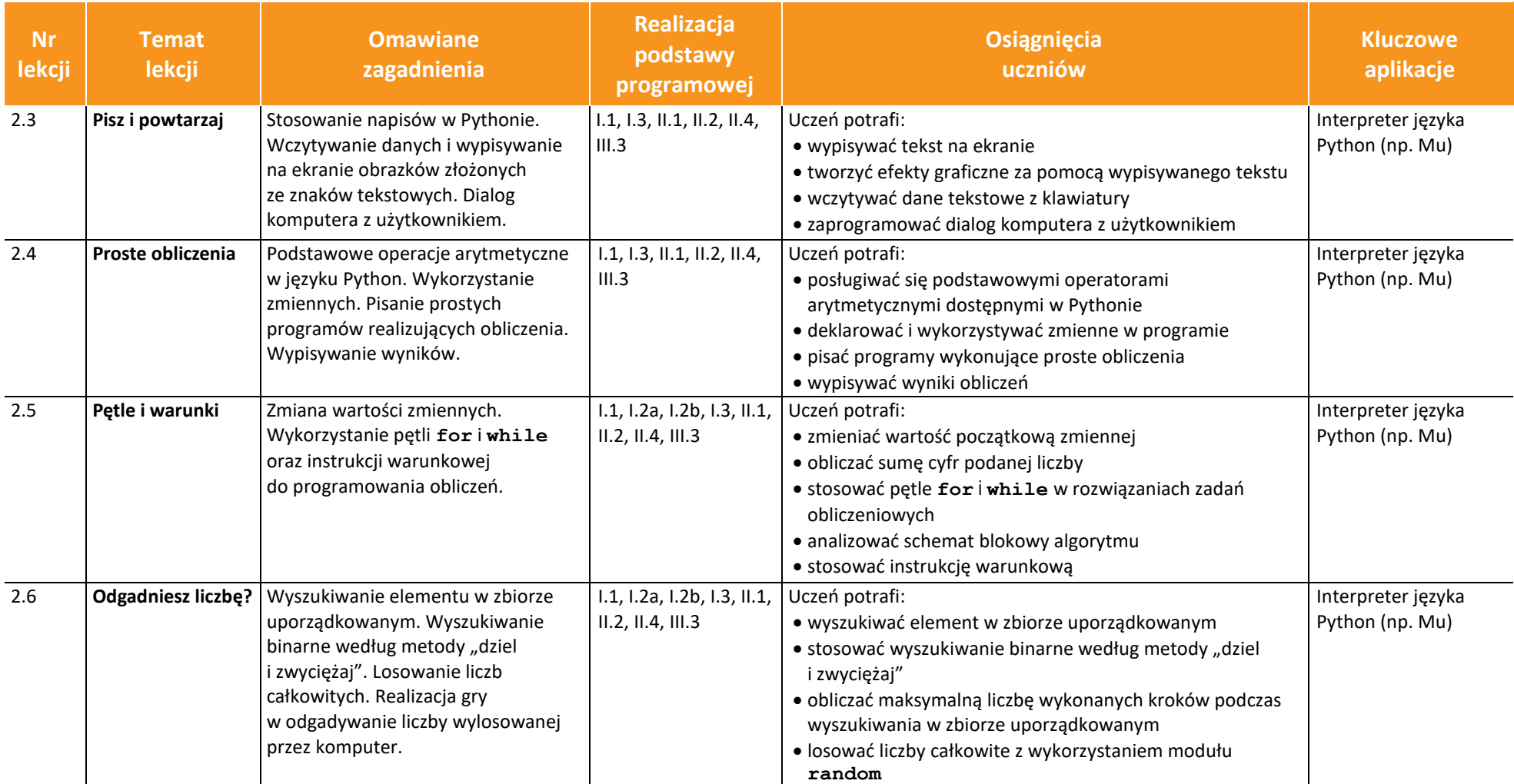

![](_page_4_Picture_209.jpeg)

![](_page_5_Picture_302.jpeg)

![](_page_6_Picture_255.jpeg)

![](_page_7_Picture_281.jpeg)

![](_page_8_Picture_310.jpeg)

![](_page_9_Picture_150.jpeg)